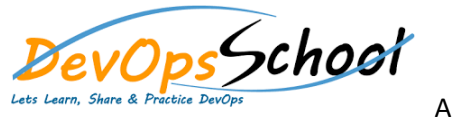

## JQuery Advance Training **Curriculum <sup>6</sup> Days**

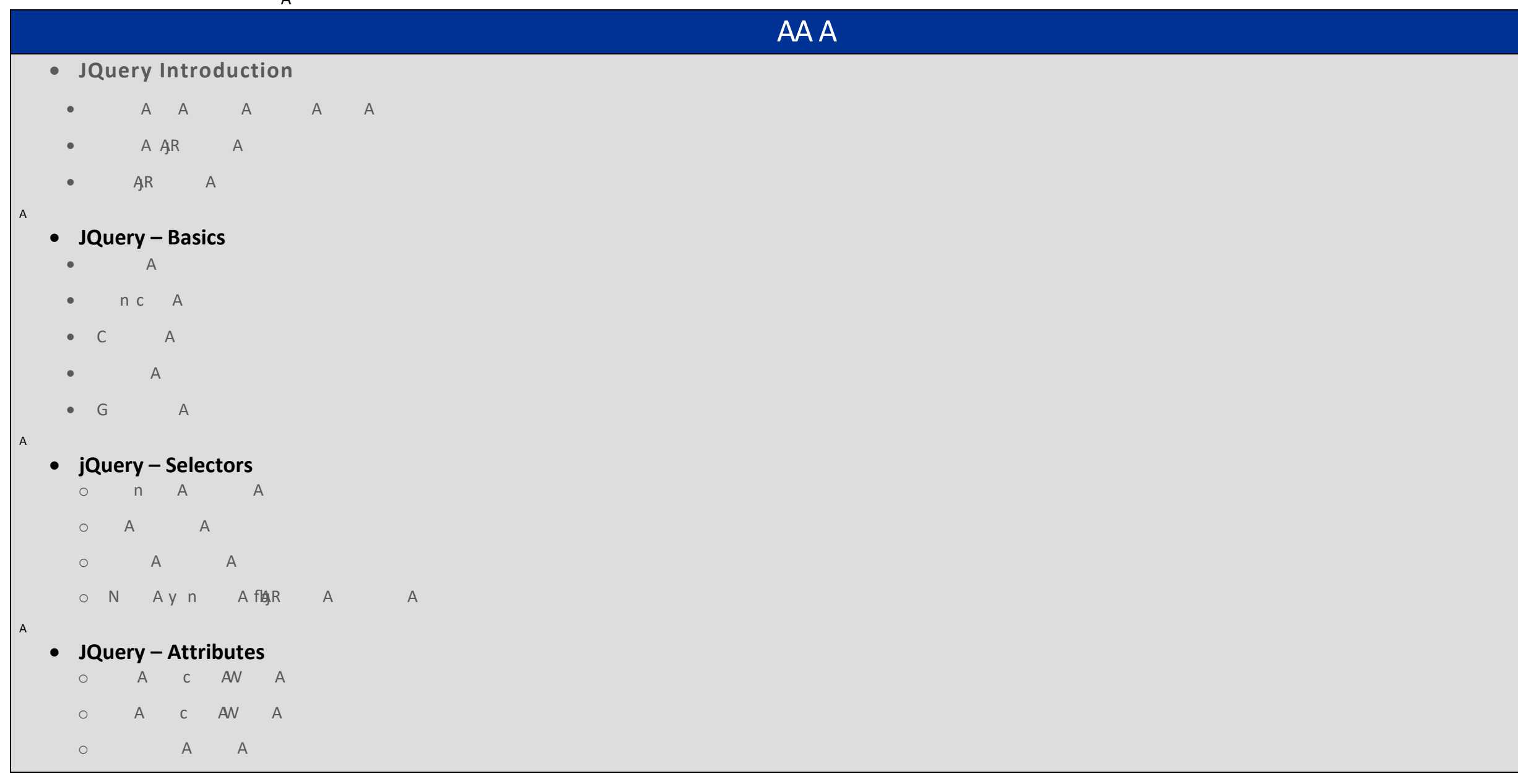

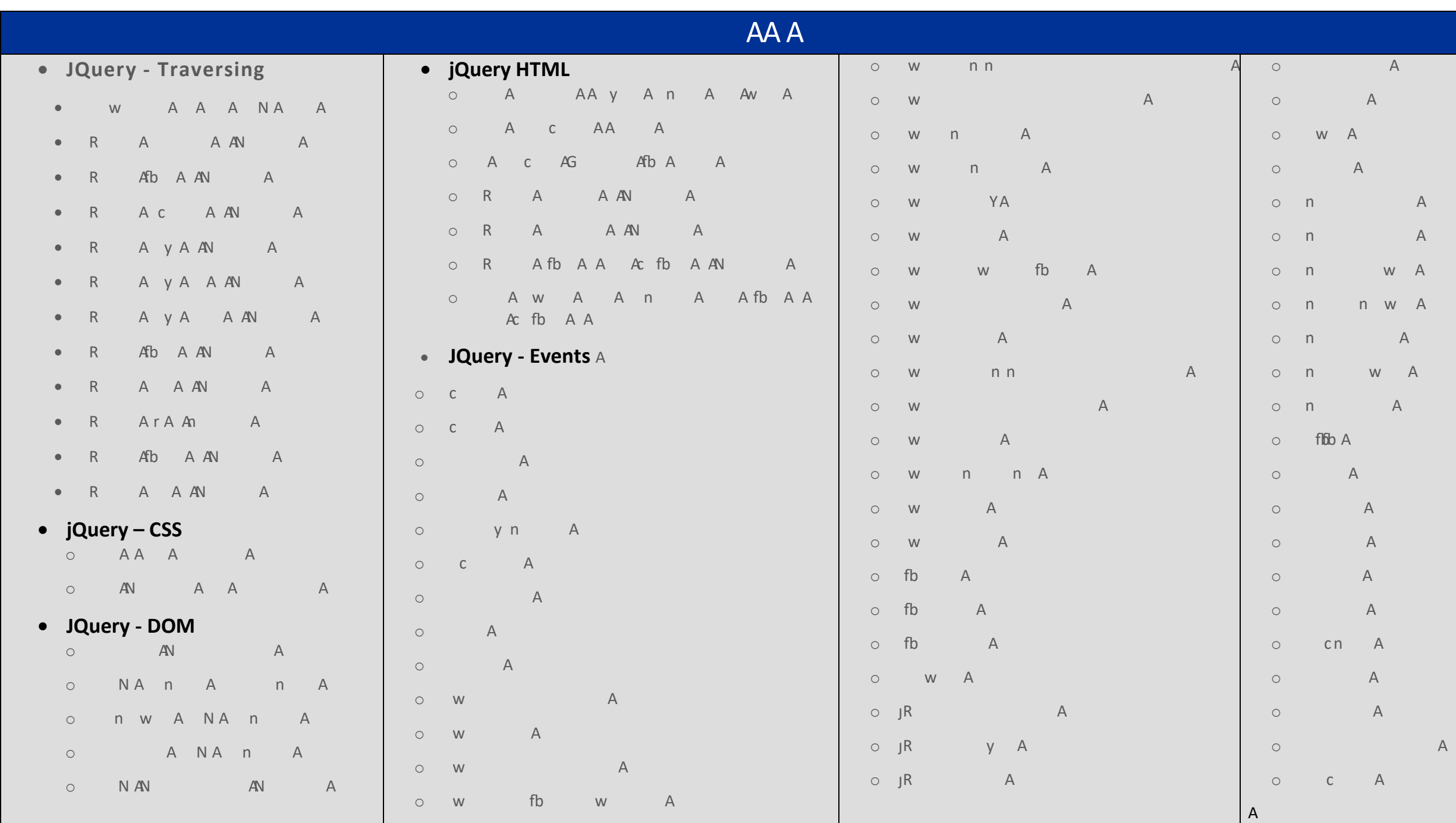

 $\mathsf{A}$ 

 $\boldsymbol{\mathsf{A}}$ 

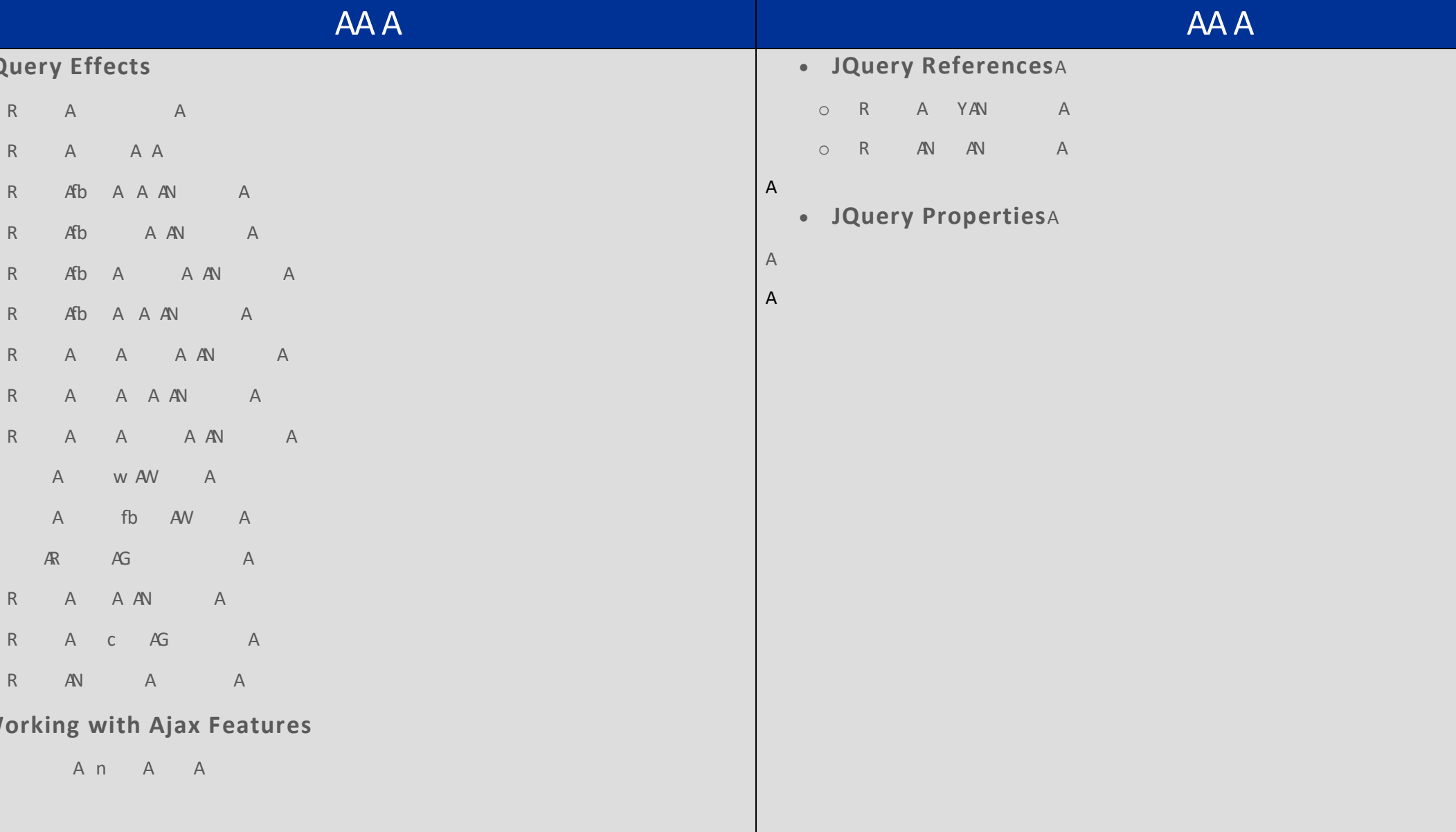

A  $\boldsymbol{\mathsf{A}}$ 

- **Advanced UI Widgets: Dive into advanced jQuery UI widgets, such as sortable, draggable, and resizable, and learn how to customize them.**
- **Working with Third-Party Libraries: Learn how to integrate jQuery with other JavaScript libraries, such as Bootstrap, and how to handle conflicts and dependencies.**
- **Debugging and Troubleshooting: Learn techniques for debugging and troubleshooting jQuery code, including using browser developer tools, logging, and error handling.**
- **Advanced Performance Techniques: Learn advanced performance optimization techniques, such as lazy loading, caching, and debouncing/throttling.**
- **Advanced Cross-Browser Compatibility: Understand how to deal with cross-browser compatibility issues in jQuery, including feature detection, polyfills, and graceful degradation.**
- **Best Practices and Coding Standards: Learn best practices and coding standards for writing clean, maintainable, and efficient jQuery code, including naming conventions, code organization, and documentation.**

 $\mathsf{A}$